## **Alteração da Situação dos Itens (CCCGI060)**

Esta documentação é válida para todas as versões do Consistem ERP.

## **Pré-Requisitos**

Não há.

## **Acesso**

Módulo: Entradas - Estoques

Grupo: Itens

## **Visão Geral**

O objetivo deste programa é alterar a situação cadastral do item, tanto para os dados de entrada quanto para os dados de saída.

Esta alteração também pode ser realizada no programa [Cadastro de Item \(CCCGI015\).](https://centraldeajuda.consistem.com.br/pages/viewpage.action?pageId=308380008)

A inativação impede a utilização do item em determinados cadastros, como, por exemplo, pedido de compras, solicitação de compras, pedido de vendas, entre outros.

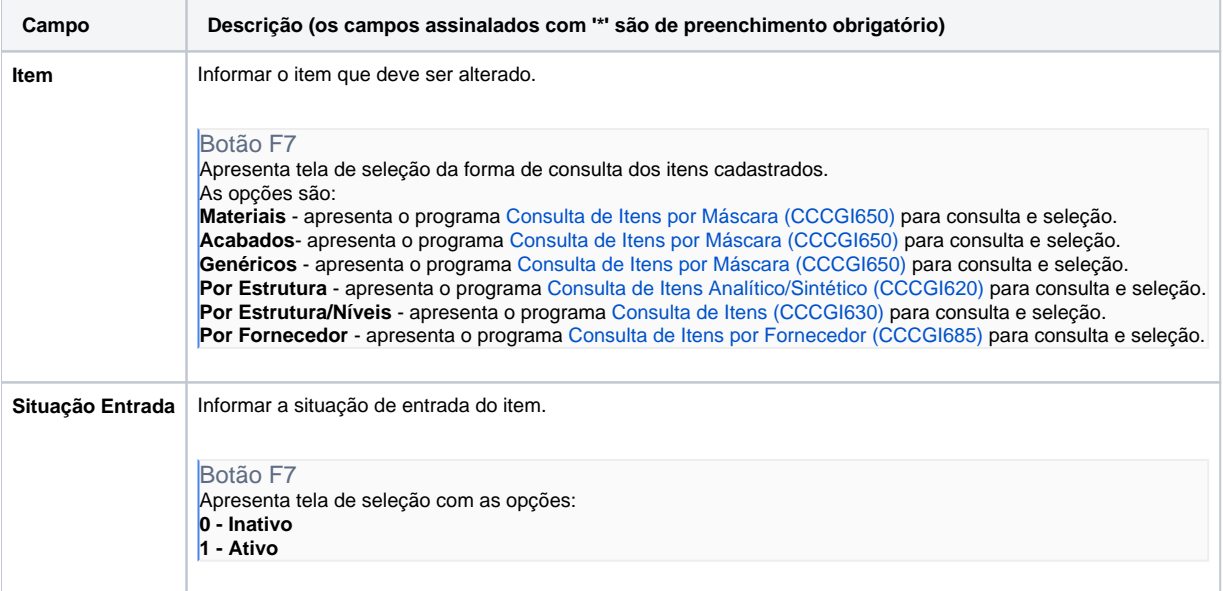

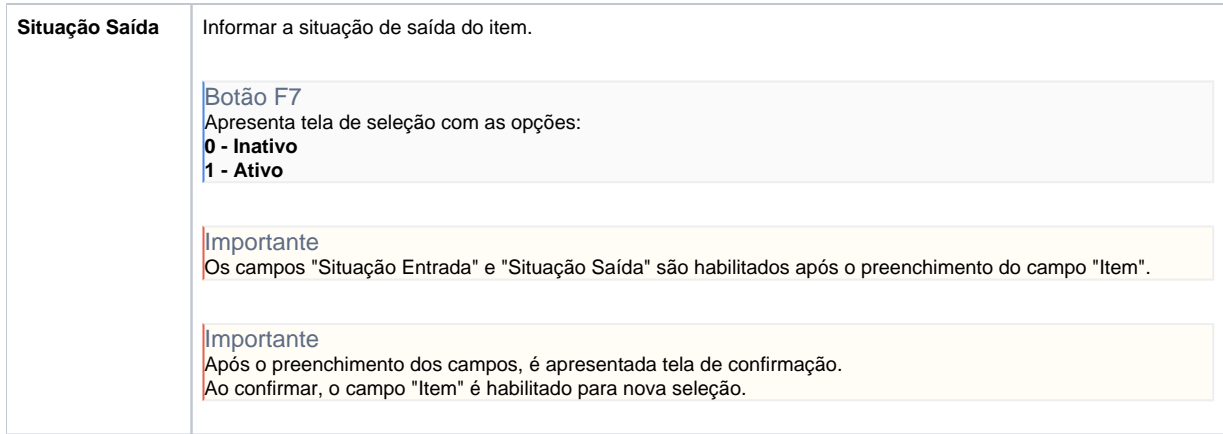

Atenção

As descrições das principais funcionalidades do sistema estão disponíveis na documentação do [Consistem ERP Componentes.](http://centraldeajuda.consistem.com.br/pages/viewpage.action?pageId=56295436) A utilização incorreta deste programa pode ocasionar problemas no funcionamento do sistema e nas integrações entre módulos.

Exportar PDF

Esse conteúdo foi útil?

Sim Não